# **Responsive Design for Web Applications**

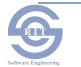

### What is the Problem?

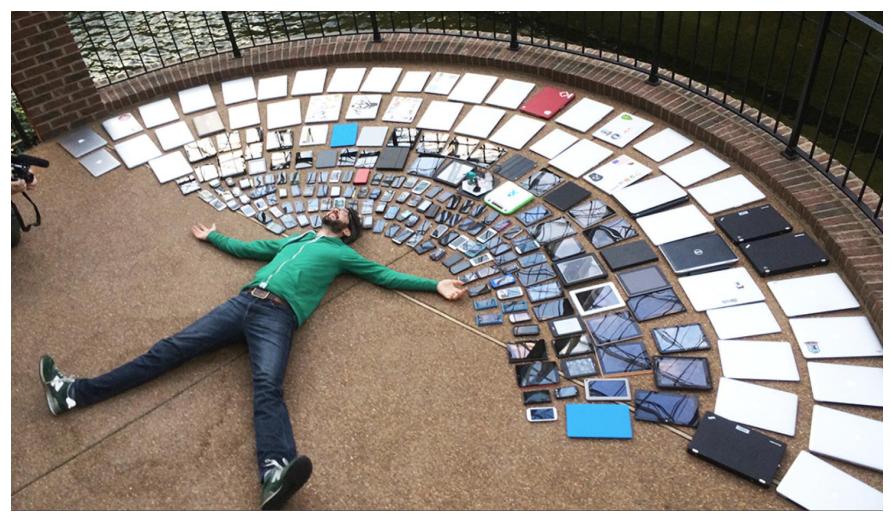

Credit: Matt Griffin

R.I.T

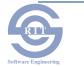

### What is the Problem?

- Mobile web access is ubiquitous
- One interface design does not fit all screens for optimal user interaction
  - Mobile users may have different needs from desktop users
- So why not make designs flexible to dynamically match the screen environment?

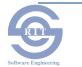

# Web App vs. Native App?

- Web App
  - Develop once, lower support costs
  - Cross device platform support
  - Dependent on a network connection
  - May be functional limitations
- Native app
  - More expensive to develop and support
  - Not portable
  - Better performance and security
  - Use local hardware
  - Better UX?
  - App store distribution
- Hybrid app? Native app accesses website data

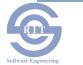

### **Responsive Web Design**

- Create a **single website** that works effectively on the **desktop** as well as **mobile devices**
- Responsive web sites reorganize themselves automatically according to the device displaying them
  - Desktops/laptops get the full experience video, images, animation
  - Smartphones get a simplified experience that works quickly – app-like
  - Tablets something in between

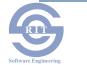

## **Responsive Web Design**

- More than altering the layout based on viewport\* size
- Invert the process of web design
  - Design for the smallest viewport first
  - Progressively enhance the design and content for larger viewports
- Can you find an example site with responsive design?
  - <u>http://socialdriver.com/2015/05/28/25-best-responsive-web-design-2015/</u>
- \* Viewport is display area versus physical screen size

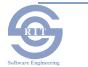

### **Responsive Design Example**

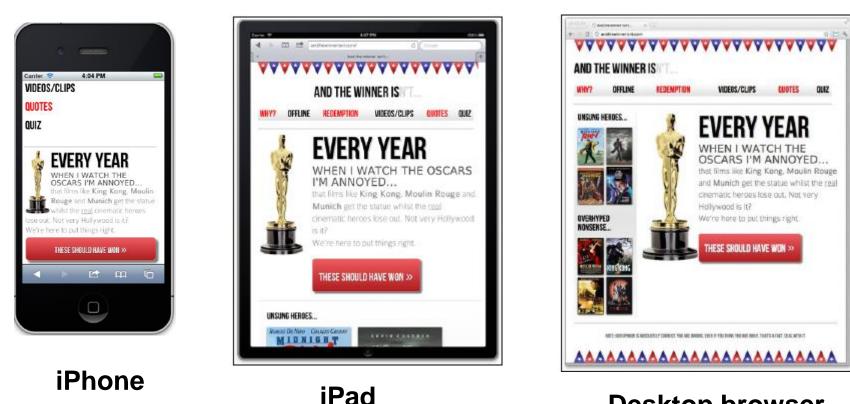

**Desktop browser** 

R.I.T

http://www.andthewinnerisnt.com/

Check out the CSS File – look for @media

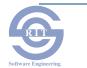

### **Responsive Web Design Guidelines**

- Group similar devices by screen size to establish target size "breakpoints" for design
   – Don' target specific devices and models
- Optimize the UX automatically adjust to screen viewport size and orientation

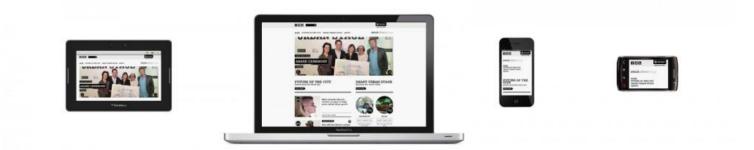

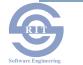

# **Responsive Web Design Guidelines (cont)**

Adaptive layouts – e.g., large menu bar on the desktop, dropdown menu on smartphone

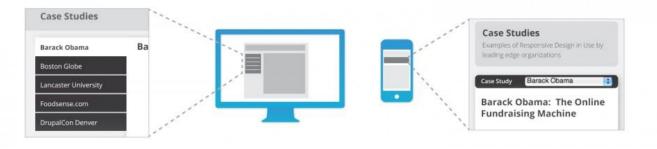

- Customize the amount and type of content larger screens can support more text and other media types
- Adapt websites for accessibility

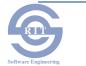

# **Fluid Grids**

- Proportional versus fixed table based layouts
- Scale the layout to match the screen dimensions
- Determine the scaling factor for each layout element
  - Pick a reference screen context resolution (e.g., 960 pixels)
  - Measure the dimensions of each element in that context
  - Compute the percent of layout required for each element – the scaling factor
- Apply the scaling factor when displaying the element in each screen context

#### target / context = result

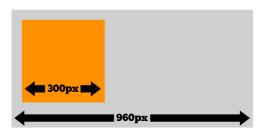

300px / 960px = 31.25%

\*These measurements are not to scale.

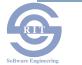

### **Design Techniques**

- The use of CSS3 and HTML5 encoding is recommended
  - Stick to standard markup
- Gotcha cross browser compatibility and/or obsolescence
- **Graceful degradation** design for modern browsers but assure a useful experience on older browsers
- Progressive enhancement start with standard markup for all browsers and enhance the experience for more capable browsers – recommended
- Modernizr open source JavaScript library that feature tests a browser's capabilities
- Polyfill downloadable code that provides capabilities missing from the native browser (e.g., HTML5 features)

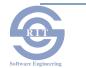

# **Cascading Style Sheet (CSS) Media Types**

- Specify how a document is to be presented on different media; e.g., screen vs. print
  - Unique properties to a media type
  - Shared properties with different values per media type; e.g., font size
- The @media rule
  - Specifies target media type
  - All following style sheet rules apply to that media type

```
@media print {
    body { font-size: 10pt }
}
@media screen {
    body { font-size: 13px }
}
@media screen, print {
    body { line-height: 1.2 }
```

https://www.w3schools.com/css/css3\_mediaqueries.asp

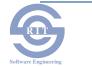

## **Cascading Style Sheet (CSS) Media Types**

- CSS3 media query query "screen" as media type with screen properties such as size and resolution
  - Substitute different layout commands or a tailored
     CSS file if those screen properties supported
  - Scale to match device screen resolution and size
  - Transform screen layout e.g., number of columns of content
  - Adjust object size such as for links (Fitt's Law)
  - Adjust typography e.g., font size, line width and length

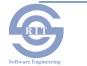

### **CSS Media Query Example**

• @Media rule. What happens?

```
body {
  background-color: grey;
@media screen and (max-width: 960px) {
 body {
    background-color: red;
@media screen and (max-width: 768px) {
  body {
    background-color: orange;
@media screen and (max-width: 550px) {
  body {
    background-color: yellow;
@media screen and (max-width: 320px) {
  body {
    background-color: green;
```

R.

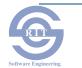

### **CSS Media Queries for Popular Form Factors**

#### Smartphones

#### Portrait and Landscape

@media only screen and (min-device-width : 320px) and (max-device-width : 480px) { ... }

#### Landscape

@media only screen and (min-width : 321px) { ... }

#### Portrait

@media only screen and (max-width : 320px) { ... }

#### Tablets, Surfaces, iPads

#### Portrait and landscape

@media only screen and (min-device-width : 768px) and

(max-device-width : 1024px) { ... }

#### Landscape

@media only screen and (min-device-width : 768px) and

(max-device-width : 1024px) and (orientation : landscape) { ... }

#### Portrait

@media only screen and (min-device-width : 768px) and (max-device-width : 1024px) and (orientation : portrait) { ... }}

#### Desktops, laptops, larger screens

@media only screen and (min-width : 1224px) { ... }

#### Large screen

@media only screen and (min-width : 1824px) { ... }

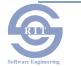

### References

- Marcotte, Ethan (May 25, 2010). <u>"Responsive</u> web design". A List Apart
- Foster, Aidan. <u>http://responsivedesign.ca/blog/responsive-web-</u> <u>design-what-is-it-and-why-should-i-care</u>
- Frain, Ben, *Responsive Web Design with HTML5* and CSS3 (eBook)

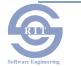